## **4.1. Introdução**

Este trabalho tem como objetivo o estudo experimental do comportamento de vigas de concreto armado reforçadas com CFC sujeitas a carga de impacto. As variáveis adotadas foram a taxa de carregamento e a taxa de reforço. O comportamento estrutural das vigas foi analisado através da determinação das reações de apoio da viga e as deformações específicas do concreto comprimido, do aço da armadura longitudinal de tração e do reforço de CFC.

Foram realizados ensaios estáticos e dinâmicos. Para a aplicação da carga de impacto utilizou-se um martelo com 320 kg de massa, que liberado de diferentes alturas de queda conferiu diferentes taxas de carregamento e, consequentemente, diferentes taxas de deformação nas vigas ensaiadas.

Foram ensaiadas dezoito vigas biapoiadas de concreto armado. Todas as vigas foram confeccionadas com a mesma seção transversal, vão e resistência do concreto, diferindo somente na taxa de armadura longitudinal de tração. As vigas foram confeccionadas com três taxas de armadura distintas, sendo que as vigas com maior taxa de armadura não receberam reforço, enquanto as demais foram reforçadas com CFC de forma a suportar a mesma carga última das vigas sem reforço*.*

As vigas foram classificadas em três grupos, sendo o Grupo A composto por seis vigas sem reforço, o Grupo B composto por seis vigas reforçadas com uma camada de CFC e o Grupo C composto por seis vigas reforçadas com duas camadas de CFC. Para cada grupo, uma viga foi ensaiada estaticamente e as demais ensaiadas dinamicamente, com alturas de queda do martelo de 50, 100, 150, 200 e 250 cm. A nomenclatura adotada para as vigas, de acordo com o grupo e o tipo de carregamento, é apresentada na Tabela 4.1.

| $\overline{\text{N}}$ omenclatura | Carregamento                                 | Grupo |
|-----------------------------------|----------------------------------------------|-------|
| <b>VEA</b>                        | Estático                                     |       |
| V050DA                            | Impacto $-50$ cm                             |       |
| V100DA                            | Impacto - 100 cm                             | (A)   |
| V150DA                            | Impacto - 150 cm                             |       |
| V200DA                            | Impacto - 200 cm                             |       |
| V250DA                            | Impacto $-250$ cm                            |       |
| <b>VEB</b>                        | Estático                                     |       |
| V050DB                            | $Impacto - 50$ cm                            |       |
| V100DB                            | Impacto - 100 cm                             | (B)   |
| V150DB                            | Impacto - 150 cm                             |       |
| <b>V200DB</b>                     | Impacto - 200 cm                             |       |
| V250DB                            | Impacto - 250 cm                             |       |
| <b>VEC</b>                        | Estático                                     |       |
| V050DC                            | Impacto $-50$ cm                             |       |
| V100DC                            | Impacto - 100 cm                             | (C)   |
| V150DC                            | Impacto - 150 cm                             |       |
| V200DC                            | Impacto - 200 cm                             |       |
| V250DC                            | $\overline{\text{Impacto}} - 250 \text{ cm}$ |       |

Tabela 4.1 – Identificação e nomenclatura das vigas ensaiadas.

Neste capítulo são apresentados os materiais empregados na confecção das vigas, as características das vigas, os esquemas de concretagem, de aplicação do reforço e da instrumentação empregada, e uma descrição do aparato utilizado para aplicação do carregamento de impacto.

## **4.2. Materiais**

### **4.2.1. Concreto**

O concreto utilizado na confecção das vigas foi dosado para atingir resistência à compressão de 30 MPa aos 45 dias. Para a determinação das porcentagens dos materiais para os concretos, foi realizado um estudo experimental de dosagem. O traço foi definido a partir de uma curva de dosagem, seguindo a metodologia apresentada por HELENE e TERZIAN (1995). Desta

forma, obteve-se o traço em massa de 1 : 2,75 : 3,20 (cimento : areia : brita), com relação água / cimento de 0,63.

 O cimento utilizado no preparo do concreto foi o CPII-Z-32, da marca Votoran. O agregado miúdo utilizado foi areia quartzosa, classificada como "muito fina", com módulo de finura de 1,48 e massa específica de 2,64 g/cm<sup>3</sup>. Utilizou-se agregado graúdo de origem basáltica, classificado como "Brita 1", com dimensão máxima característica de 19 mm, massa específica de 3,06 g/cm<sup>3</sup> e massa unitária compactada de 1,68 g/cm<sup>3</sup>.

Os ensaios de caracterização foram realizados no Laboratório de Materiais e Tecnologia da Construção (LMTC) da Universidade Estadual do Oeste do Paraná (Unioeste), de acordo com a NBR 9776:1987 e a NBR 7217:1987. Os resultados dos ensaios de caracterização dos agregados encontram-se no Anexo A.

 Para a água de amassamento do concreto foi utilizada a água da rede pública de abastecimento da cidade de Cascavel - PR, fornecida pela Companhia de Saneamento do Paraná – SANEPAR.

As quantidades dos materiais utilizados por metro cúbico de concreto são apresentadas na Tabela 4.2. A quantidade de água adicionada ao concreto foi controlada de forma a conferir a mesma consistência ao concreto em todas betonadas. A consistência adotada foi de 50 ± 10 mm, estimada através do ensaio de abatimento do tronco de cone, conforme a NBR 7223:1992.

| Material     | kg/m <sup>3</sup> |
|--------------|-------------------|
| Cimento      | 330,16            |
| Areia        | 908,95            |
| <b>Brita</b> | 1055,54           |
| Agua         | 206,52            |
| Total        | 2501,17           |

Tabela 4.2 – Consumo de materiais por metro cúbico de concreto.

O concreto foi misturado mecanicamente numa betoneira com capacidade para 150 litros. Para cada betonada foram moldados 2 corpos-de-prova cilíndricos, de acordo com a NBR 5738:1994, com diâmetro de 150 mm e altura de 300 mm. Os corpos-de-prova foram desformados após 48 horas da concretagem e mantidos imersos em água.

Foram moldados ao todo 18 corpos-de-prova, que foram ensaiados à compressão, de acordo com a NBR 5739:1994, em uma máquina universal de ensaios EMIC com controle de carga e capacidade de 1000 kN, no Laboratório de Materiais e Tecnologia da Construção (LMTC) da Unioeste. Os corpos-de-prova foram ensaiados à compressão somente no dia de ensaio de suas respectivas vigas. Os valores médios de resistência do concreto à compressão são mostrados na Tabela 4.3.

| Grupo       | Viga                      | Idade do<br>Concreto<br>(dias) | $f_c$<br>(MPa) |
|-------------|---------------------------|--------------------------------|----------------|
|             | V050DA e V250DA           |                                | 30,42          |
| A           | V <sub>100</sub> DA e VEA | 47                             | 28,70          |
|             | V150DA e V200DA           |                                | 29,14          |
|             | V050DB e VEB              |                                | 34,92          |
| B           | $V100DB$ e $V150DB$       | 250                            | 35,85          |
|             | V200DB e V250DB           |                                | 34.94          |
|             | V050DC e V100DC           |                                | 31,62          |
| $\mathbf C$ | V150DC e V200DC           | 250                            | 35,26          |
|             | V250DC e VEC              |                                | 35,10          |

Tabela 4.3 – Valores médios de resistência do concreto à compressão.

### **4.2.2. Aço**

Para a confecção das armaduras longitudinal e transversal das vigas, foram utilizadas barras de aço CA-50 e CA-60, da marca Votoraço. Todas as vigas foram armadas com armadura longitudinal de compressão e armadura transversal constituídas por barras de aço CA-60 com 5,0 mm de diâmetro. Para a armadura longitudinal de tração das vigas dos Grupos A e B foram utilizadas barras de aço CA-50 com diâmetro de 10,0 mm e 8,0 mm, respectivamente, enquanto que para as vigas do Grupo C, foram utilizadas barras de aço CA-60 com diâmetro de 5,0 mm.

Foram ensaiadas 3 amostras de aço, sendo uma amostra para cada diâmetro de barra, procedendo os ensaios de acordo com a NBR 6152:1980. Cada amostra foi instrumentada com um extensômetro elétrico de resistência (EER).

PUC-Rio - Certificação Digital Nº 0611855/CA PUC-Rio - Certificação Digital Nº 0611855/CA

Os ensaios foram realizados em uma máquina universal de ensaios EMIC com controle de carga e capacidade de 1000 kN, no Laboratório de Materiais e Tecnologia da Construção (LMTC) da Unioeste, e para a aquisição das deformações específicas foi utilizado o equipamento SC-2345 do fabricante NATIONAL INSTRUMENTS S/A, interligado a um computador do tipo *laptop* por meio do software LabVIEW 7.1 do mesmo fabricante.

Os resultados obtidos nos ensaios de tração das amostras de barras de aço constam na Figura 4.1 e na Tabela 4.4.

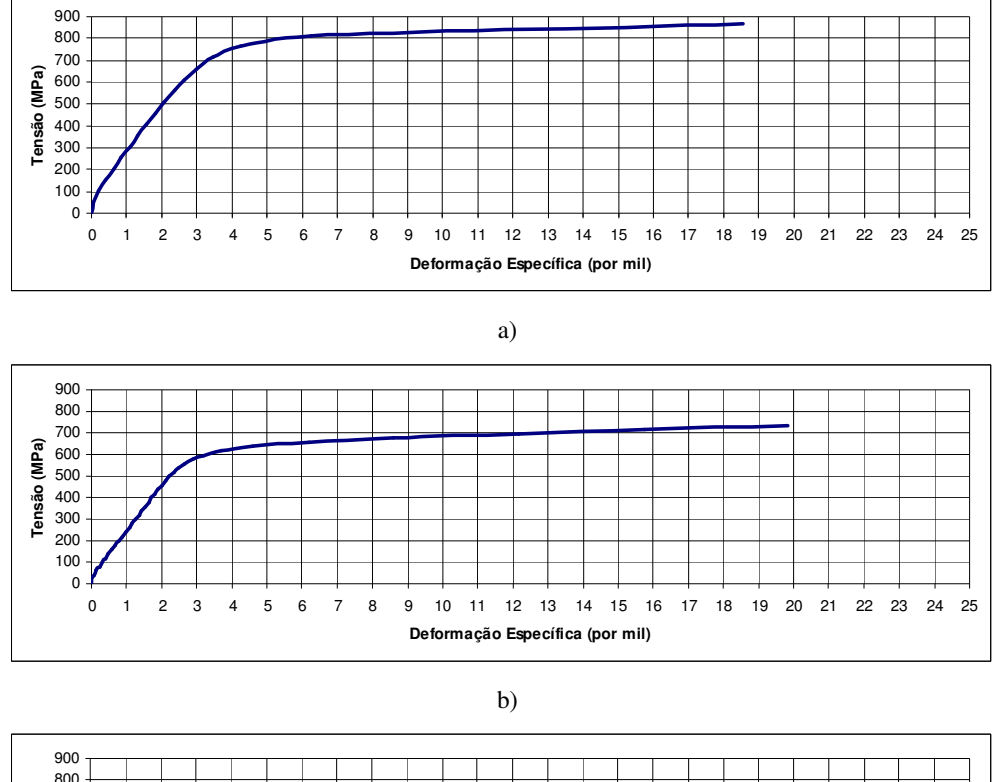

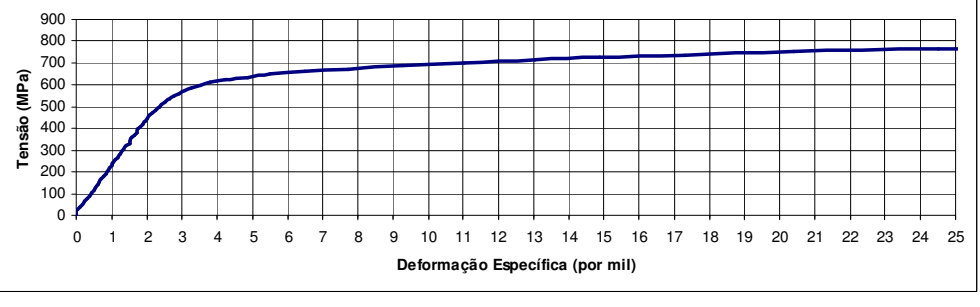

c)

Figura 4.1 – Diagrama tensão x deformação específica das amostras de aço: a) diâmetro nominal de 5 mm; b) diâmetro nominal de 8 mm; a) diâmetro nominal de 10 mm.

| Tipo de | Diâmetro        | Limite de         | Tensão  | Tensão de | Módulo de    |
|---------|-----------------|-------------------|---------|-----------|--------------|
| aço     | nominal         | Proporcionalidade | Máxima  | Ruptura   | Elasticidade |
| $CA-60$ | $5 \text{ mm}$  | 611 MPa           | 902 MPa | 646 MPa   | $222$ GPa    |
| $CA-50$ | $8 \text{ mm}$  | 497 MPa           | 811 MPa | 647 MPa   | 216GPa       |
| $CA-50$ | $10 \text{ mm}$ | 484 MPa           | 824 MPa | 658 MPa   | 219GPa       |

Tabela 4.4 – Dados obtidos nos ensaios à tração das barras de aço.

### **4.2.3. Compósito de Fibra de Carbono**

As vigas dos Grupos B e C receberam reforço de material compósito de fibra de carbono na face inferior entre os apoios. Como elemento estrutural do material compósito utilizou-se tecido de fibra de carbono (ver Figura 4.2). Cada viga do Grupo B foi reforçada com uma tira de tecido de fibra de carbono com 95 mm de largura, enquanto que as vigas do Grupo C foram reforçadas com duas tiras do mesmo material, com largura de 84 mm.

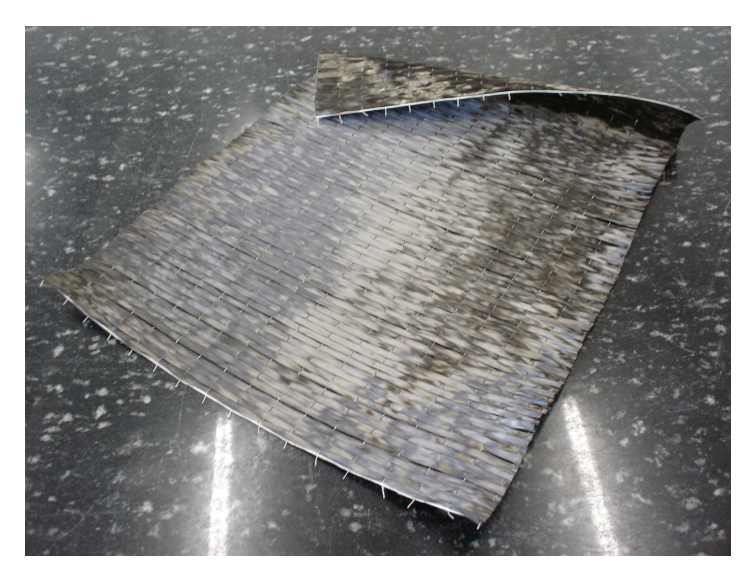

Figura 4.2 – Tecido de fibra de carbono, SikaWrap – 230 C.

As características do tecido de fibra de carbono, SikaWrap – 230 C, utilizado no reforço das vigas, fornecidas pelo fabricante são:

- Base: Tecido de fibra de carbono unidirecional;

- Cor: Preta;

- Conteúdo de fibras em volume: 99%;
- Densidade:  $1,78$  g/cm<sup>3</sup>;
- Peso: 220 g/m<sup>2</sup>  $\pm$  10 g/m<sup>2</sup>;
- Resistência à temperatura: +50ºC
- Largura da faixa = 600 mm;
- $-$  Espessura = 0,122 mm;
- Módulo de Elasticidade: 230 GPa;
- Resistência à tração = 4100 MPa;
- Deformação específica na ruptura = 1,7%;

Para a colagem dos tecidos de fibra de carbono nas vigas, utilizou-se o Sikadur 330, que é um adesivo epóxi, bi-componente (ver Figura 4.3). O adesivo epóxi é responsável pela aderência do reforço com tecido de fibra de carbono e o substrato de concreto. As características fornecidas pelo fabricante são:

- Cor (componente A): Branco;
- Cor (componente B): Cinza escuro;
- Mistura (A+B): Cinza;
- Relação em peso: (A+B): 4:1;
- Vida útil da mistura (Pot-Life): 40 minutos (25ºC/ 50% UR).

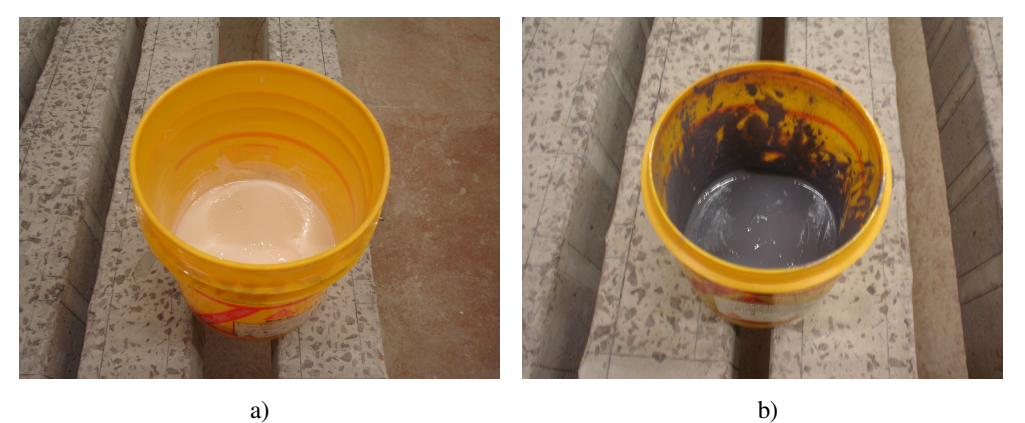

Figura 4.3 – Sikadur 330: a) Componente A; b) Componente B.

Foram ensaiados à tração três corpos-de-prova de tecido unidirecional de fibra de carbono revestidos com resina epóxi, instrumentados com extensômetro elétrico de resistência (EER). Os corpos-de-prova estão ilustrados na Figura 4.4.

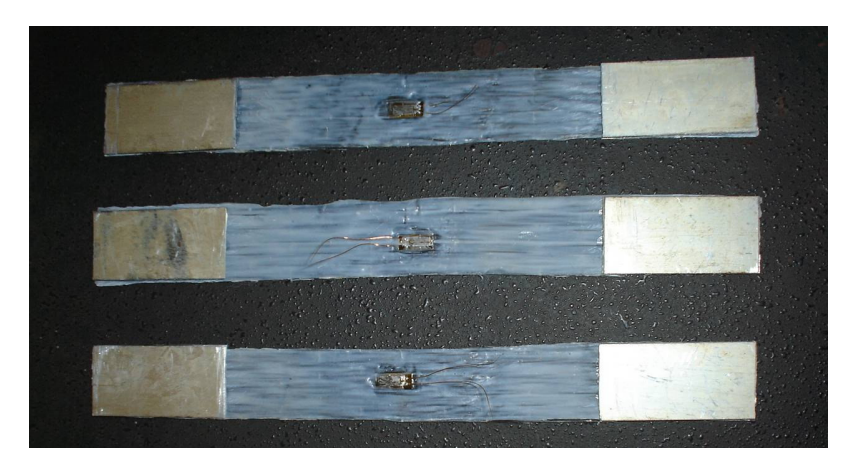

Figura 4.4 – Corpos-de-prova de tecido de fibra de carbono revestidos com resina epóxi.

Os ensaios foram realizados em obediência à norma ASTM D 3039 / D 3039M, em uma máquina universal de ensaios EMIC com controle de carga e capacidade de 1000 kN, no Laboratório de Materiais e Tecnologia da Construção (LMTC) da Unioeste. Para a aquisição das deformações específicas foi utilizado o equipamento SC-2345 do fabricante NATIONAL INSTRUMENTS S/A, interligado a um computador do tipo *laptop* por meio do software LABVIEW 7.1 do mesmo fabricante. Os resultados dos ensaios constam na Tabela 4.5, onde para o cálculo da Tensão de Ruptura do material compósito considerou-se a espessura teórica do tecido de fibra de carbono fornecida pelo fabricante.

Tabela 4.5 – Dados obtidos nos ensaios à tração dos materiais compósitos de fibra de carbono.

| Espécime       | Módulo de<br>Elasticidade<br>(GPa) | Tensão de Ruptura<br>(MPa) | Deformação<br>Específica Última<br>(%) |
|----------------|------------------------------------|----------------------------|----------------------------------------|
|                | 254,45                             | 3279                       | 1,289                                  |
| $\mathfrak{D}$ | 252,99                             | 3169                       | 1,253                                  |
| 3              | 249,32                             | 3204                       | 1,285                                  |
| Média          | 252,25                             | 3217                       | 1,276                                  |

## **4.3.1. Características Geométricas e Mecânicas**

Todas as vigas foram confeccionadas com seção transversal retangular de 15 cm x 15 cm, vão de 180 cm e comprimento total de 220 cm. O concreto utilizado na confecção das vigas foi dosado para atingir 30 MPa aos 45 dias. A armadura transversal das vigas foi dimensionada de acordo com as especificações da NBR 6118:2003, e consistiu em estribos confeccionados com barras de aço CA-60 de 5,0 mm de diâmetro, espaçados a cada 7,2 cm. A armadura longitudinal de compressão, para todas as vigas, foi composta por 2 barras de aço CA-60 com 5,0 mm de diâmetro, com função principal de porta-estribo (ver Figura 4.5).

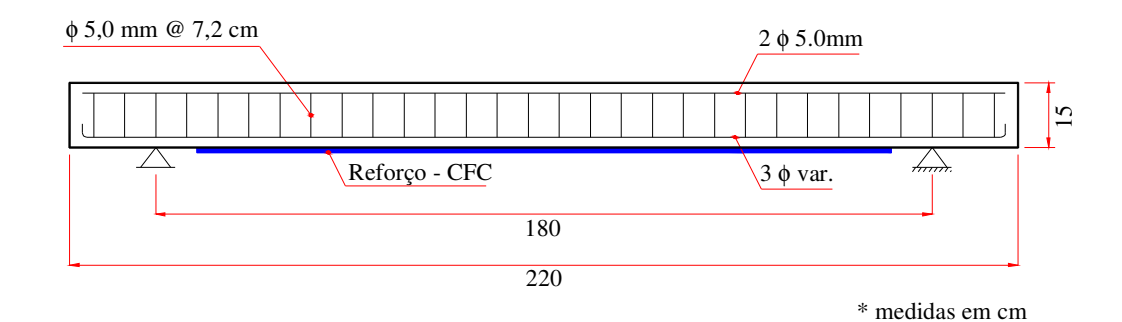

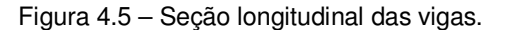

Para a armadura longitudinal de tração, foi determinado que as vigas tivessem três taxas distintas de armadura. Com as dimensões das vigas e a resistência do concreto pré-determinados, dimensionou-se a armadura longitudinal das vigas de referência de forma que a ruptura fosse governada pelo escoamento da armadura longitudinal de tração (domínio 3), segundo a NBR 6118:2003.

As vigas de referência, denominadas de Grupo A, não receberam reforço de CFC, e a armadura longitudinal de tração consistiu de três barras de aço CA-50 de 10 mm de diâmetro. A partir das vigas do Grupo A, determinou-se a armadura longitudinal das vigas dos Grupos B e C, de forma que o dimensionamento do reforço de CFC (para que todas as vigas em estudo resistissem ao mesmo esforço

solicitante) resultasse em uma única camada de reforço para as vigas do Grupo B e duas camadas de reforço para as vigas do Grupo C.

Desta forma, a armadura longitudinal de tração das vigas do Grupo B consistiu de três barras de aço CA-50 com 8 mm de diâmetro e uma camada de reforço externo de CFC com 95 mm de largura. As vigas do Grupo C receberam armadura longitudinal de tração constituída de três barras de aço CA-60 com 5 mm de diâmetro e duas camadas de reforço externo de CFC com 84 mm de largura. As seções transversais das vigas ensaiadas são apresentadas na Figura 4.6.

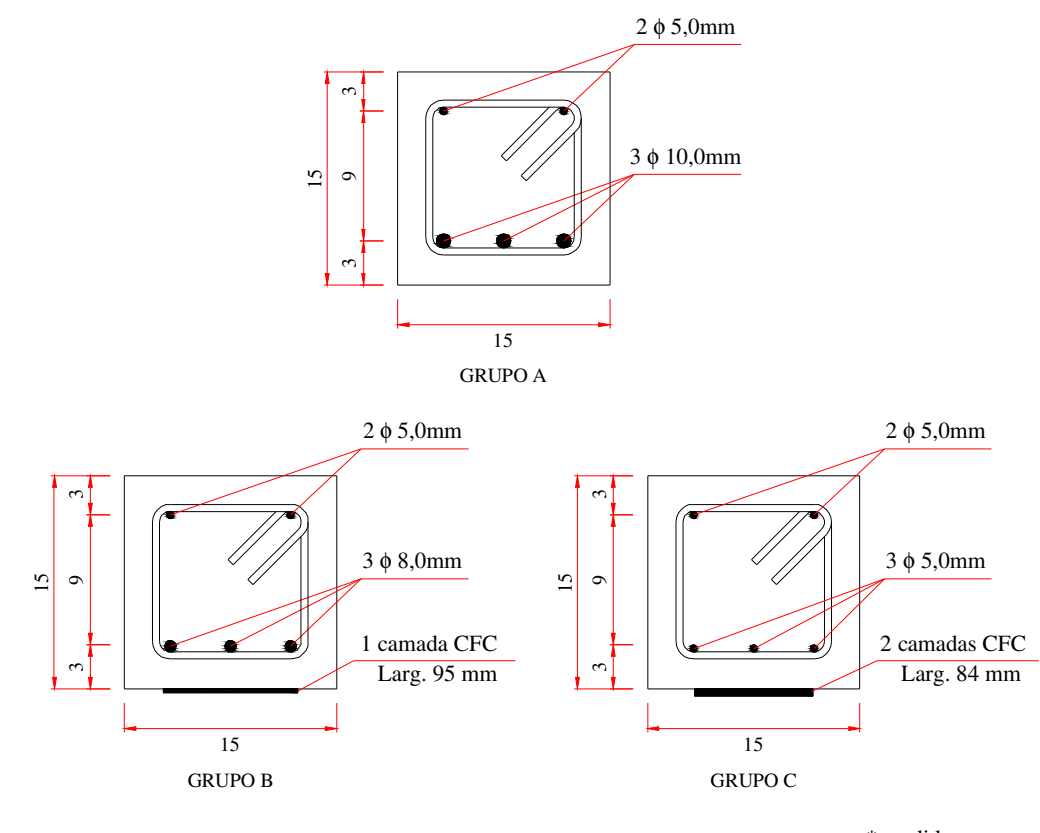

\* medidas em cm

Figura 4.6 – Seções transversais das vigas ensaiadas.

### **4.3.2. Dimensionamento do reforço à flexão**

O reforço à flexão das vigas dos Grupos B e C foi dimensionado de acordo com os conceitos de dimensionamento apresentados no Capítulo 2, e de forma que a ruptura da viga fosse governada pelo escoamento do aço da armadura

longitudinal de tração, evitando ruptura prematura, seja por delaminação do cobrimento de concreto ou por descolamento do reforço do substrato de concreto.

Para o dimensionamento do reforço desenvolveu-se uma rotina computacional no software Maple 9. A rotina computacional consiste basicamente em dois módulos de processamento de dados independentes. No primeiro módulo, é realizado o cálculo do momento resistente da seção de concreto armado sem reforço, enquanto que no segundo módulo é realizado o cálculo da área necessária de reforço de CFC para a seção suportar o momento desejado.

Como dados de entrada desta rotina computacional, devem ser fornecidas as características geométricas e mecânicas da seção de concreto armado, tais como:

- Dimensões da seção transversal da viga;

- Espessura do cobrimento da armadura;

- Resistência do concreto;

- Área de aço da armadura longitudinal de tração e de compressão;

- Tensão de escoamento e o módulo de elasticidade do aço empregado na armadura longitudinal;

- Espessura e módulo de elasticidade do tecido de carbono a ser utilizado no reforço da seção.

A partir dos dados de entrada, a linha neutra da seção é determinada por um processo numérico iterativo, onde as deformações específicas do concreto e do aço da armadura longitudinal de tração variam em obediência aos domínios de deformação da NBR 6118:2003, buscando o equilíbrio das forças do concreto, da armadura comprimida e da armadura tracionada. Obtidas as forças atuantes na seção, calcula-se então o momento resistente da mesma.

Concluída esta primeira etapa de processamento, obtêm-se como dados de saída o domínio de deformação no qual a seção se encontra, o momento resistente da seção, a altura da linha neutra e as deformações específicas no concreto e no aço da armadura longitudinal de tração.

Para o cálculo da largura necessária de tecido de fibra de carbono, deve ser fornecido o momento resistente desejado para a seção. Neste segundo módulo o processamento dos dados ocorre de forma semelhante ao procedimento adotado anteriormente, no entanto a rotina computacional foi limitada ao dimensionamento de reforço no domínio de deformação 3. Desta forma, para a

determinação da altura da linha neutra, trabalhou-se com a deformação do concreto fixa em 0,35% e a deformação do aço da armadura longitudinal de tração compreendida entre a deformação referente à tensão de escoamento do aço e a deformação máxima de 1%.

Assim, para cada valor de deformação específica atribuído ao aço da armadura longitudinal de tração, determina-se a deformação específica na armadura longitudinal de compressão e na face inferior da viga, onde será aplicado o reforço, através da hipótese básica adotada de compatibilidade de deformações. As forças atuantes nas seções comprimidas de concreto e de aço, e da seção tracionada de aço, podem então ser calculadas obedecendo às leis constitutivas para cada material.

A força necessária no reforço para que a seção resista ao momento solicitante, é então calculada pela somatória de momentos. O cálculo iterativo da posição da linha neutra é realizado até que haja o equilíbrio das forças atuantes na seção. Obtida a força necessária para o reforço de CFC e a sua deformação específica, e com a espessura do tecido de fibra de carbono calcula-se a largura necessária do reforço de CFC. Concluída esta segunda etapa de processamento, temos como dados de saída a altura da linha neutra, a largura necessária para o tecido de fibra de carbono, e as deformações específicas no reforço e no aço da armadura longitudinal de tração.

A Figura 4.7 ilustra o fluxograma para a determinação da capacidade resistente de vigas e para o dimensionamento do reforço à flexão.

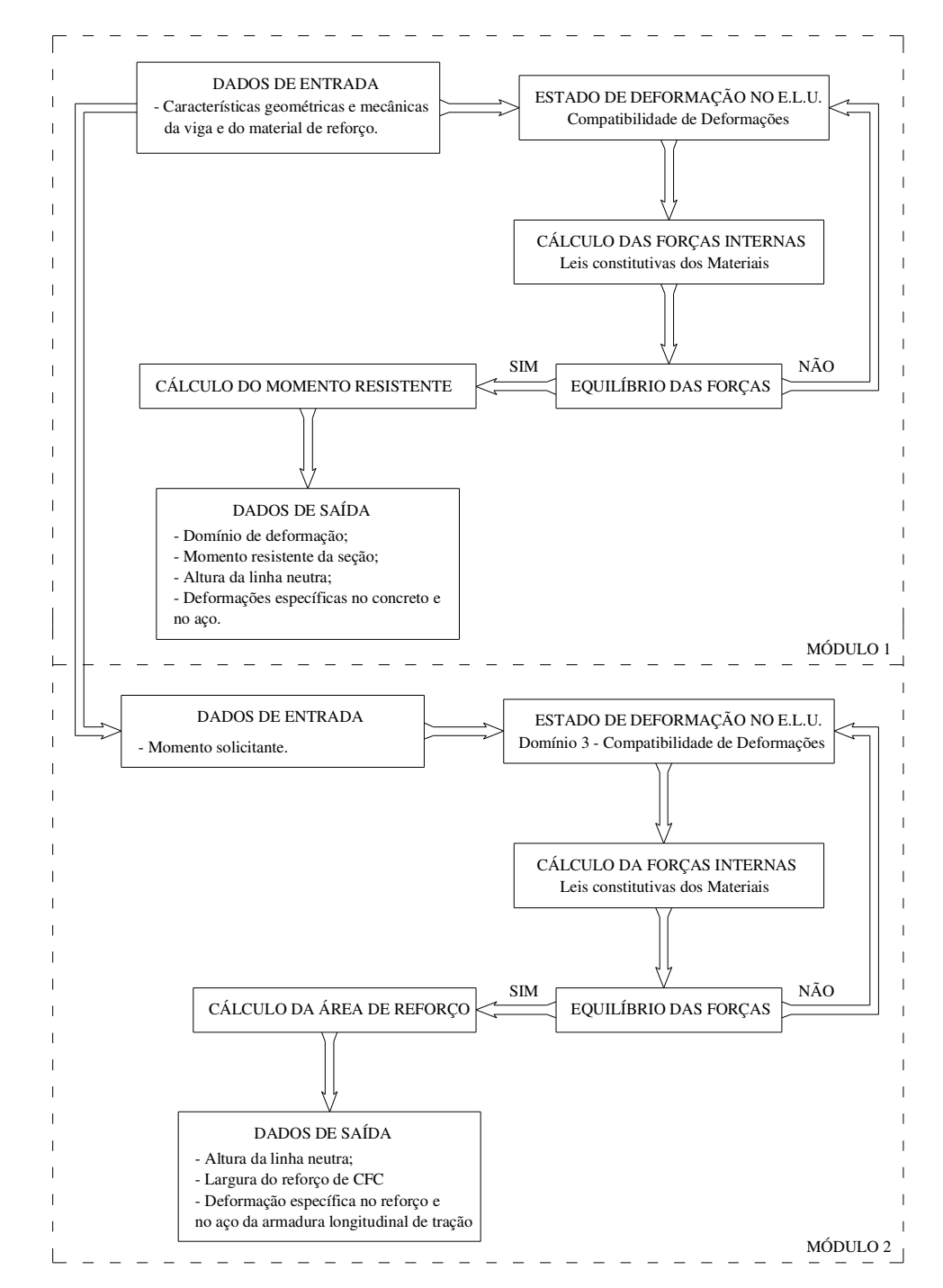

Figura 4.7 – Fluxograma para a determinação da capacidade resistente de vigas e o dimensionamento do reforço à flexão.

Nesta rotina computacional não foram considerados coeficientes de segurança por se tratar de dimensionamento de elementos para verificação em ensaios de laboratório, ou seja, o interesse é específico na resistência nominal destes elementos. Para a determinação das tensões atuantes no concreto adotou-se

o diagrama retangular de tensões. A rotina computacional encontra-se no Anexo B. Os resultados do dimensionamento das vigas por esta rotina computacional são apresentados na Tabela 4.6.

| <b>GRUPO</b> | $\rho_{_s}$<br>$\left( \% \right)$ | $\mathcal{E}_c$<br>$(\%)$ | $\mathcal{E}_{st}$<br>$(\%)$ | $\varepsilon_{f}$<br>(%) | Momento<br>Resistente sem<br>reforço $(kN.m)$ |
|--------------|------------------------------------|---------------------------|------------------------------|--------------------------|-----------------------------------------------|
| А            | 1,05                               | 0,35                      | 0,792                        |                          | 12,32                                         |
| B            | 0,67                               | 0,35                      | 0,887                        | 1,196                    | 8,30                                          |
| C            | 0,26                               | 0,35                      | 0,985                        | 1,320                    | 4,19                                          |

Tabela 4.6 – Dados teóricos das vigas no Estado Limite Último de Ruptura.

## **4.4. Fôrmas**

Para a concretagem das vigas, foi confeccionado um conjunto de fôrmas sobre um único fundo, para o qual se utilizou uma chapa de madeira compensada resinada, plastificada, onde foram fixadas por meio de parafusos as faces laterais e as divisórias entre as vigas, confeccionadas com chapas de madeira compensada resinada, cola branca.

Complementando este conjunto de fôrmas para cinco vigas, confeccionou-se em chapas de madeira compensada, resinada, cola branca, a fôrma para uma única viga, possibilitando assim a concretagem de seis vigas simultaneamente.

Devido ao piso do local onde foram realizadas as concretagens apresentar muitas irregularidades, as fôrmas foram acomodadas sobre uma camada de areia com função de nivelar e evitar possíveis deformações nas fôrmas com o peso do concreto.

Para vedar as fôrmas e facilitar o processo de desmoldagem, as mesmas foram impregnadas com desmoldante, composto por parafina e óleo diesel. Na desmoldagem das vigas, as fôrmas eram desmontadas, limpadas e depois de novamente montadas, recebiam uma nova camada de desmoldante. As fôrmas foram re-utilizadas duas vezes. A Figura 4.8 mostra as fôrmas utilizadas na concretagem das vigas.

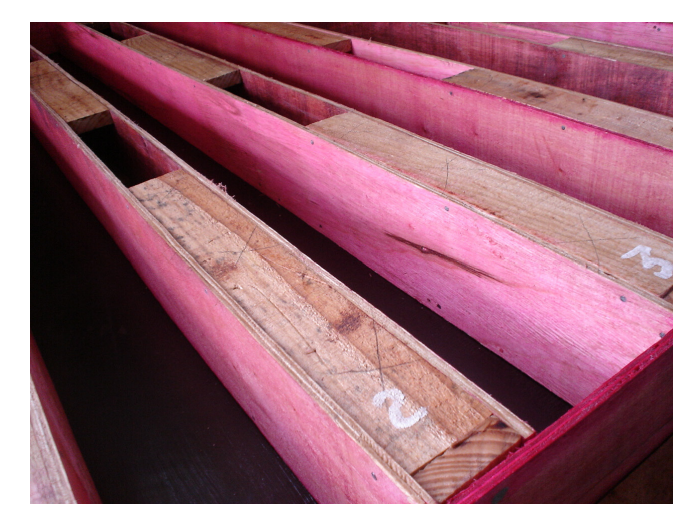

a)

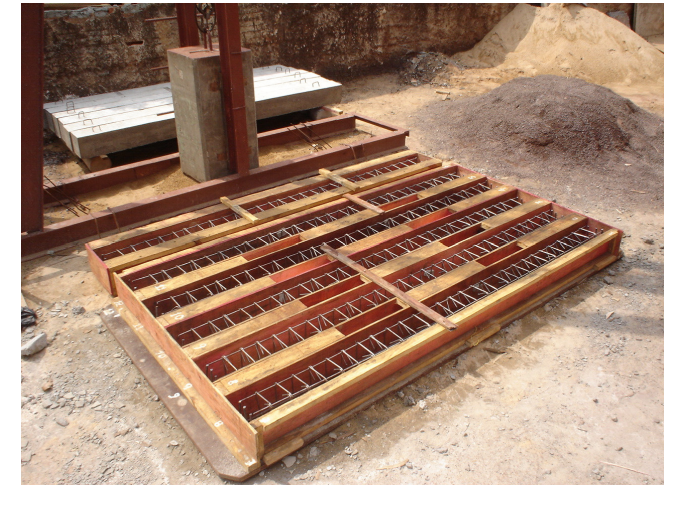

b)

Figura 4.8 – Fôrmas preparadas: a) primeira concretagem; b) segunda concretagem.

### **4.5. Concretagem**

As concretagens foram realizadas em frente ao Laboratório de Materiais e Tecnologia da Construção (LMTC) da Unioeste, no pátio do campus, nas proximidades do local onde foi instalado o aparato para a aplicação do carregamento de impacto.

A mistura do concreto foi executada mecanicamente em betoneira, sendo necessárias 9 betonadas para a concretagem das 18 vigas e 18 corpos-de-prova. Para a concretagem de cada um dos três grupos de seis vigas, foram necessárias três betonadas, onde para cada betonada foram concretadas duas vigas e dois corpos-de-prova para verificação da resistência à compressão do concreto.

Durante e imediatamente após o lançamento do concreto nas fôrmas, foi realizado o adensamento com vibrador de imersão, com 20 mm de diâmetro.

Para a cura do concreto, as vigas foram frequentemente molhadas de modo a sempre manter uma lâmina de água sobre a superfície de concreto exposta. Após 7 dias de cura as vigas eram desformadas e mantidas em condições ambientes à céu aberto. As três etapas para a concretagem das vigas do Grupo A são mostradas na Figura 4.9.

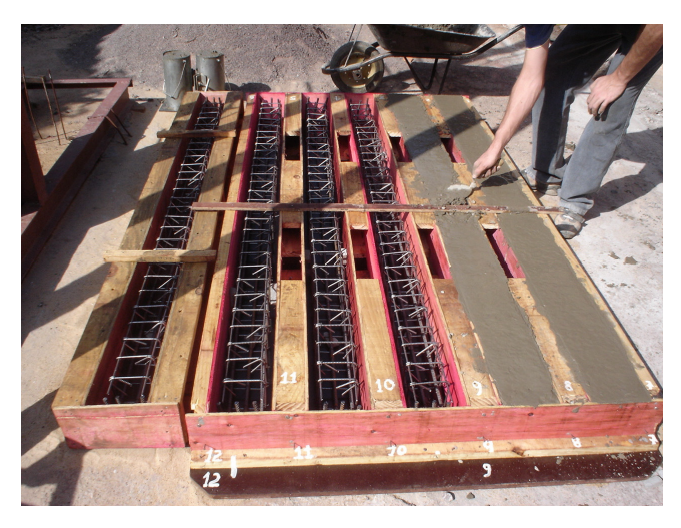

a)

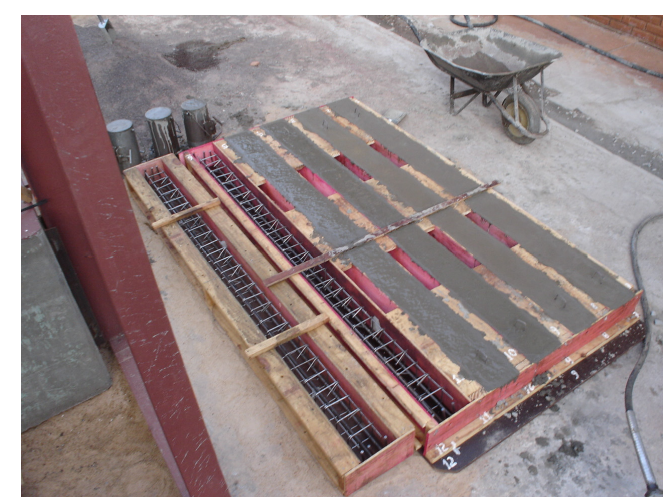

b)

Figura 4.9 – Concretagem das vigas do Grupo A.

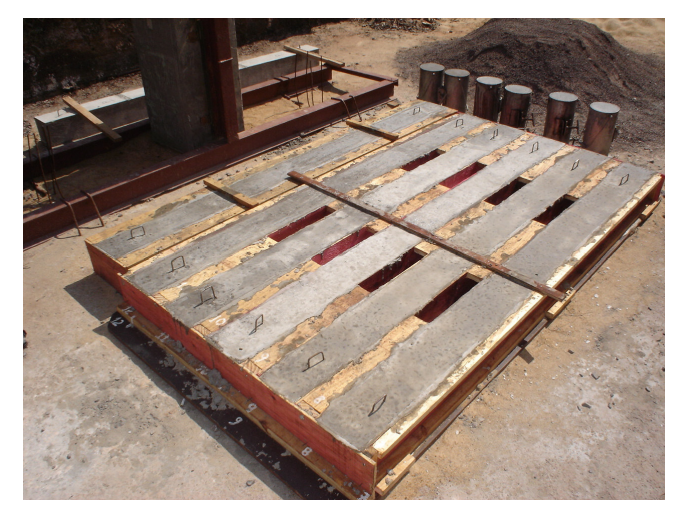

c)

Figura 4.9 – Concretagem das vigas do Grupo A (continuação).

### **4.6. Aplicação do Reforço**

O primeiro passo para a aplicação do reforço consiste na preparação do substrato de concreto. A camada superficial de concreto foi removida com uma lixadeira elétrica e um disco refratário, até a exposição dos agregados graúdos. Em seguida as partículas sólidas não totalmente aderidas foram removidas com aspirador de pó e pano embebido em solvente.

No substrato preparado, aplicou-se com uma espátula a primeira camada de resina epóxi. Em seguida, aplicou-se o tecido de fibra de carbono, previamente cortado nas dimensões desejadas, e realizou-se a rolagem das bolhas de ar com um rolo de aço denteado. Aplicou-se então a segunda camada de resina epóxi de modo a garantir a total imersão da fibra de carbono. As etapas de aplicação do reforço nas vigas são apresentadas na Figura 4.10.

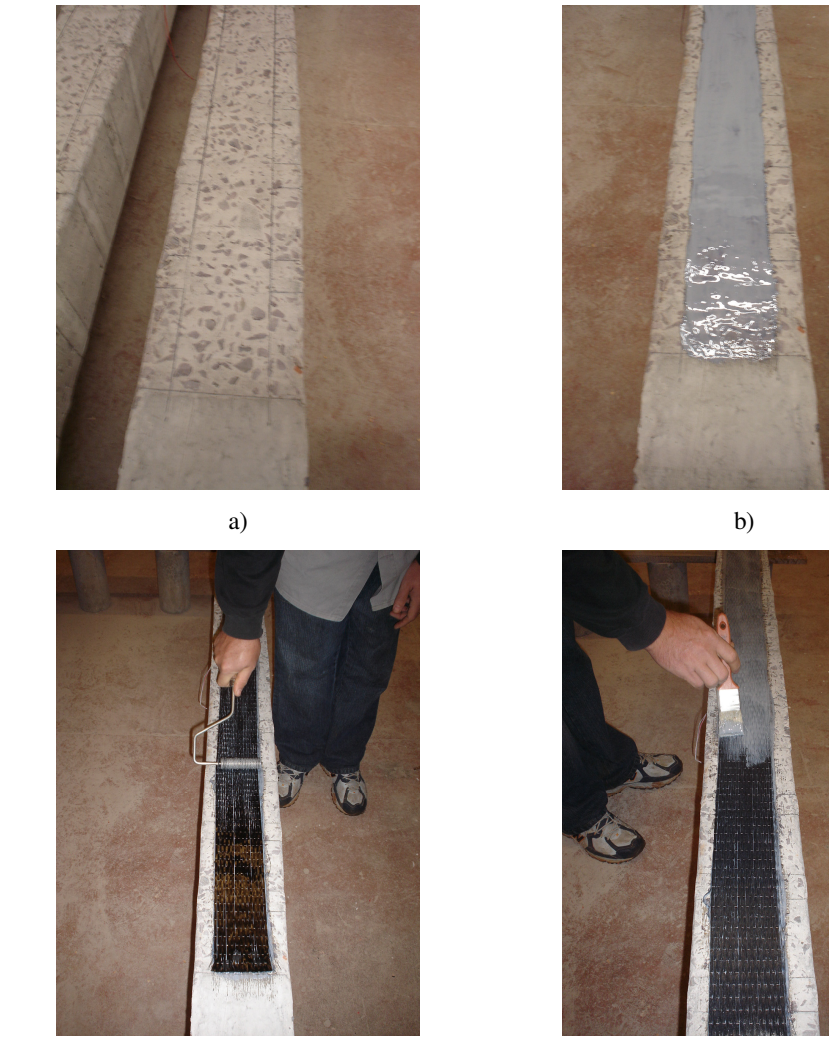

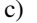

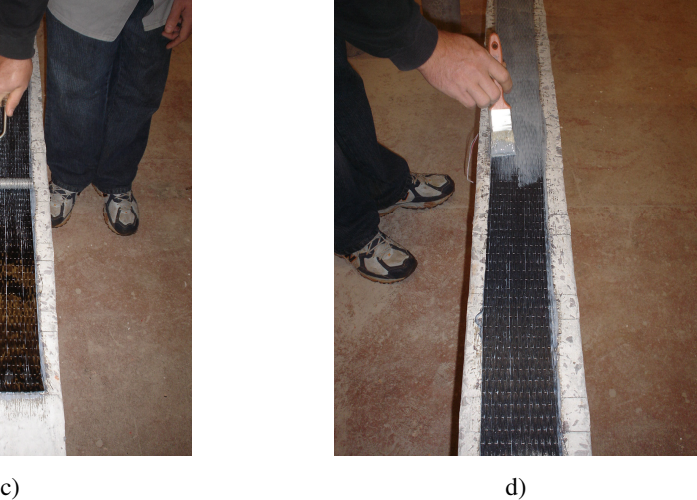

Figura 4.10 – Etapas da aplicação do reforço: a) substrato preparado; b) aplicação da primeira camada de resina epóxi; c) rolagem das bolhas de ar; d) aplicação da segunda camada de resina epóxi;

No caso das vigas do Grupo C, em que o reforço necessário é constituído de duas camadas, o mesmo procedimento foi realizado para a aplicação da segunda tira de tecido de fibra de carbono. Desta forma, sobre a primeira camada de reforço recém executada, aplicou-se uma camada de resina epóxi, seguido da aplicação do tecido de fibra de carbono, rolagem das bolhas e aplicação de camada de resina epóxi.

Visando evitar possíveis rupturas prematuras das vigas reforçadas com CFC, foram coladas ancoragens transversais de CFC em forma de U, seguindo o mesmo procedimento adotado para a colagem do reforço longitudinal. A

disposição das ancoragens transversais nas vigas dos Grupos B e C é ilustrada na Figura 4.11.

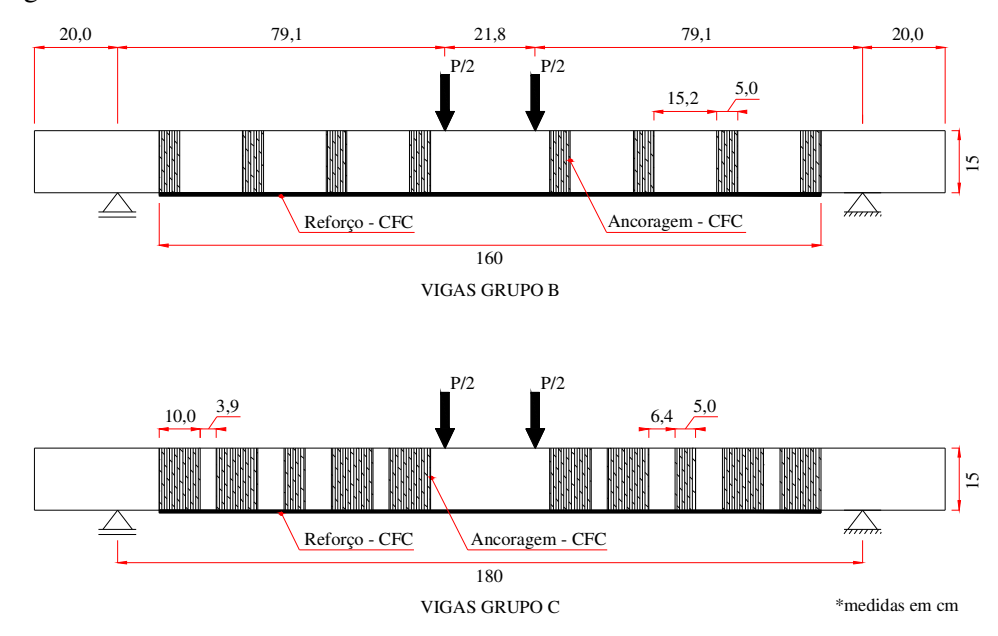

Figura 4.11 – Disposição das ancoragens transversais das vigas.

# **4.7. Instrumentação das Vigas**

O comportamento estrutural das vigas foi acompanhado durante os ensaios por medições das reações de apoio das vigas, das deformações específicas do concreto, do aço da armadura longitudinal de tração e do reforço.

A medição das deformações do concreto na face superior, no meio do vão da viga, foi feita com extensômetro elétrico de resistência, da marca Kyowa, com comprimento de 67 mm. A colagem foi feita com adesivo epóxi, da marca Araldite, sobre a superfície limpa de concreto (ver Figura 4.12).

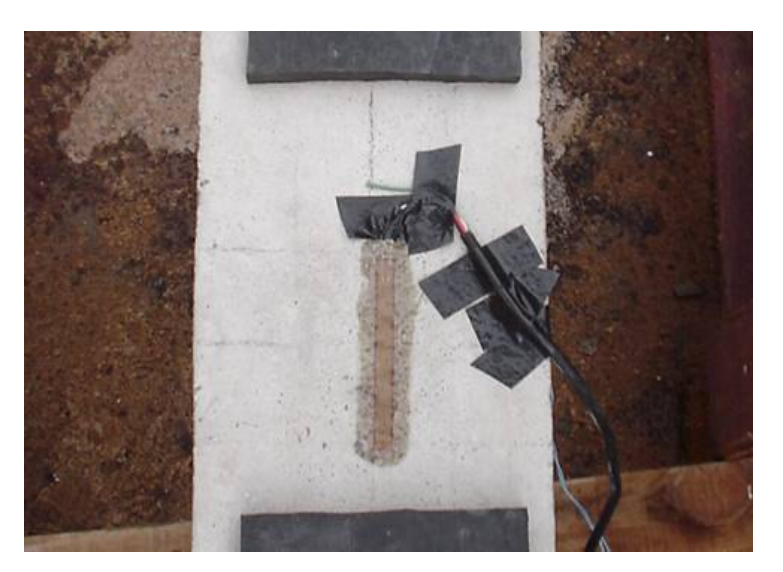

Figura 4.12 – Extensômetro colado na face superior da viga.

A medição das deformações do aço da armadura longitudinal de tração e do reforço de CFC, no meio do vão da viga, foi feita com extensômetro elétrico de resistência, da marca Excel com comprimento de 10 mm. A colagem dos extensômetros nas barras de aço foi feita com adesivo instantâneo Loctite 496 em superfície sem nervuras, lisa e isenta de sujeiras. Os extensômetros foram impermeabilizados e protegidos com uma fita auto-fundente e uma fina camada de silicone (ver Figura 4.13).

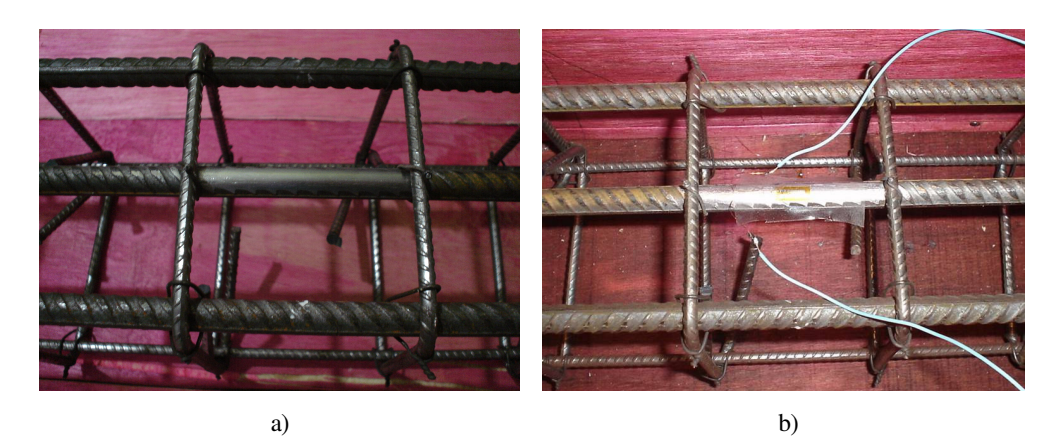

Figura 4.13 – Colagem e preparação dos extensômetros nas barras de aço.

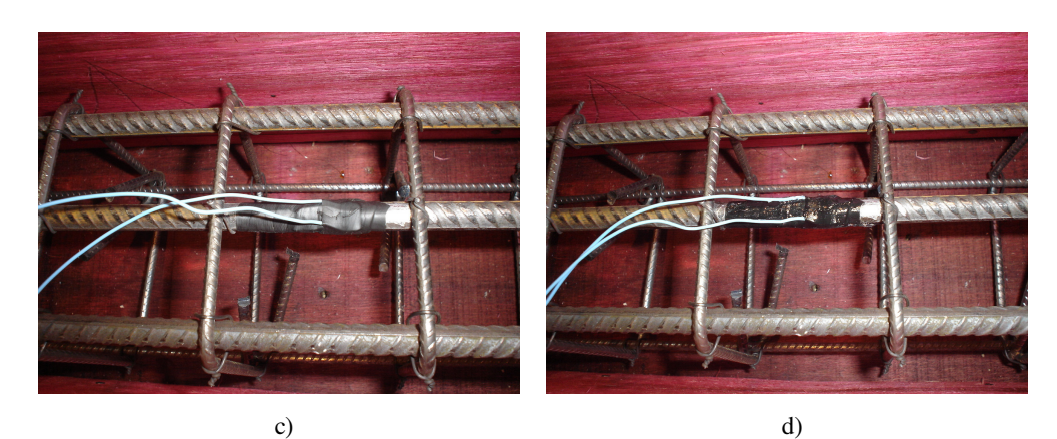

Figura 4.13 – Colagem e preparação dos extensômetros nas barras de aço (continuação).

A colagem dos extensômetros na camada de reforço de CFC foi realizada após a aplicação da última camada de resina epóxi. O extensômetro foi posicionado sobre a resina recém aplicada e os excessos de resina foram removidos, conforme ilustra a Figura 4.14.

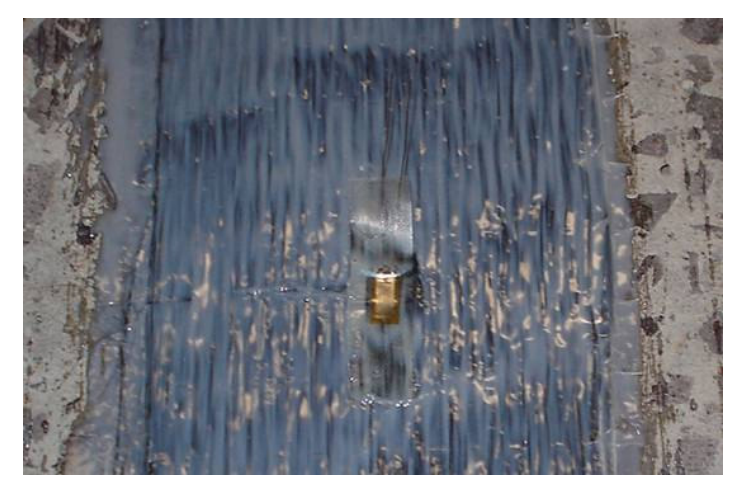

Figura 4.14 – Colagem de extensômetro em camada de reforço de CFC.

Para a leitura das reações de apoio das vigas, foram utilizadas células-decarga vazadas, com capacidade para 600 kN. A Figura 4.15 ilustra a instrumentação das vigas.

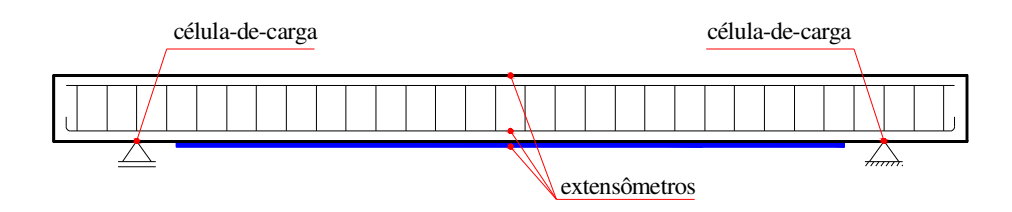

Figura 4.15 – Esquema de instrumentação das vigas.

### **4.7.1. Aquisição de Dados**

Para aquisição dos dados dos ensaios foi utilizado o equipamento SC-2345 do fabricante NATIONAL INSTRUMENTS S/A, interligado a um computador do tipo *laptop* por meio do software LABVIEW 7.1 do mesmo fabricante (ver Figura 4.16). O equipamento foi configurado para realizar vinte mil leituras por segundo para os ensaios dinâmicos e dez leituras por segundo para os ensaios estáticos.

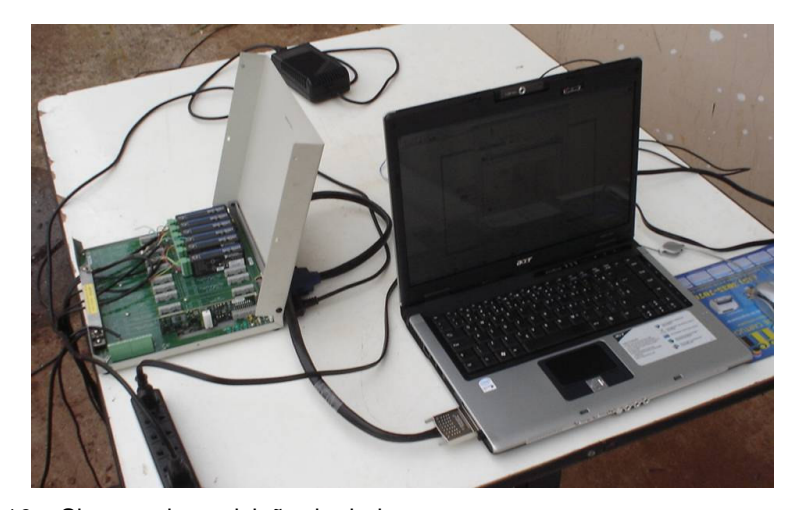

Figura 4.16 – Sistema de aquisição de dados.

### **4.8. Aparato para aplicação do Carregamento de Impacto**

Para a realização dos ensaios com carregamento de impacto, foi construído um aparato para aplicar tal carregamento em função da queda de um peso, com alturas determinadas, sobre a viga em ensaio.

O aparato consiste basicamente em uma torre formada por dois perfis metálicos de seção I (78 mm x 129 mm), pela qual desliza um martelo com 320 kg de massa, confeccionado em concreto armado, que é suspenso por um motor elétrico. As Figuras 4.17 e 4.18 ilustram o aparato para a aplicação da carga de impacto.

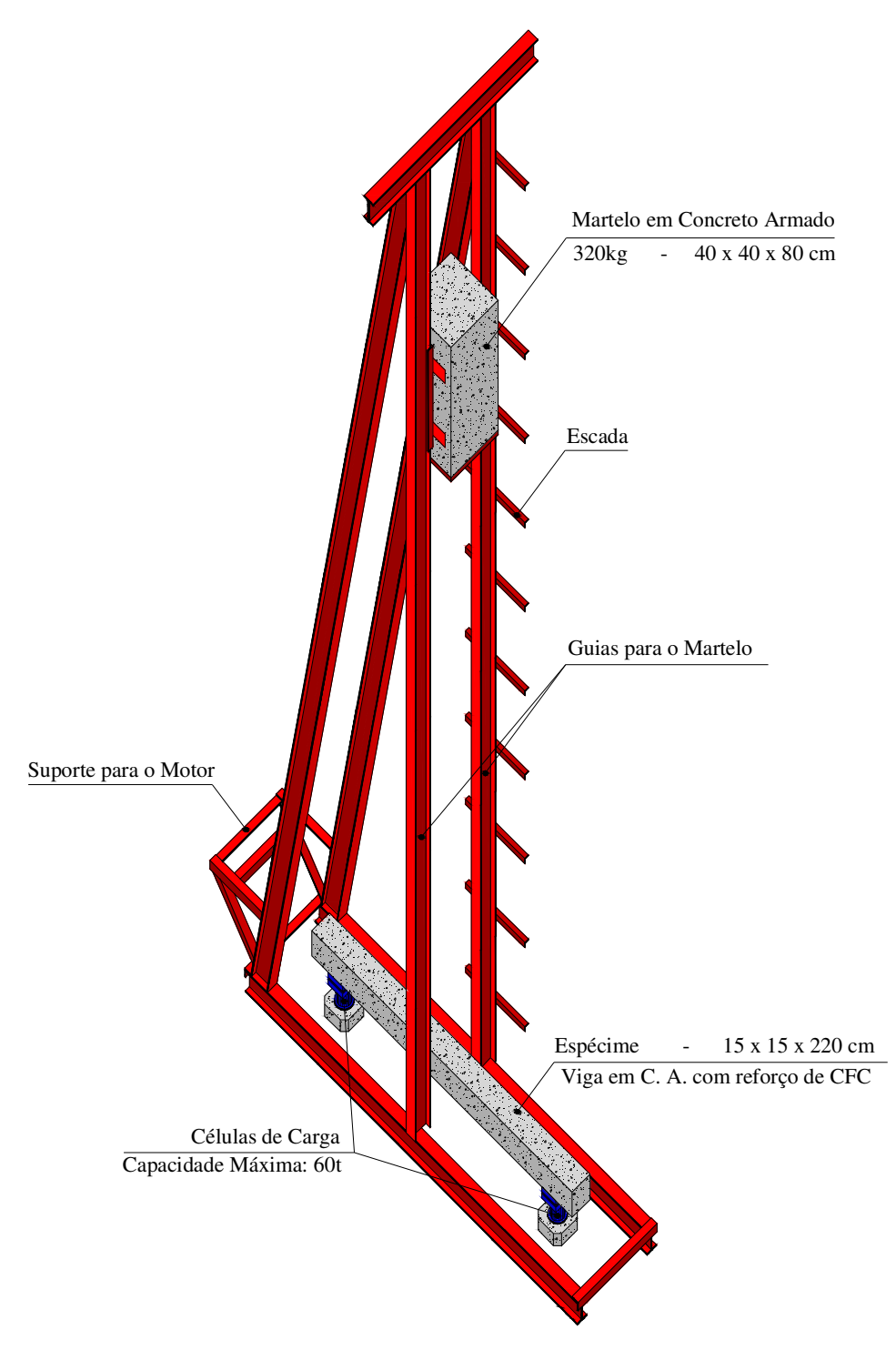

Figura 4.17 – Esquema geral do aparato desenvolvido para a aplicação da carga.

O aparato foi montado a céu aberto, em frente ao Laboratório de Materiais e Tecnologia da Construção (LMTC) da Unioeste, no pátio do campus. Para que os apoios suportassem a reação da viga, foram executadas duas estacas escavadas, com 25 cm de diâmetro e 200 cm de profundidade, em concreto armado. Sobre cada estaca foi executada uma viga em concreto armado, com dimensões 25 cm x 25 cm x 100 cm, onde foram chumbadas esperas metálicas que, soldadas ao equipamento de aplicação de carga de impacto, garantem sua estabilidade lateral.

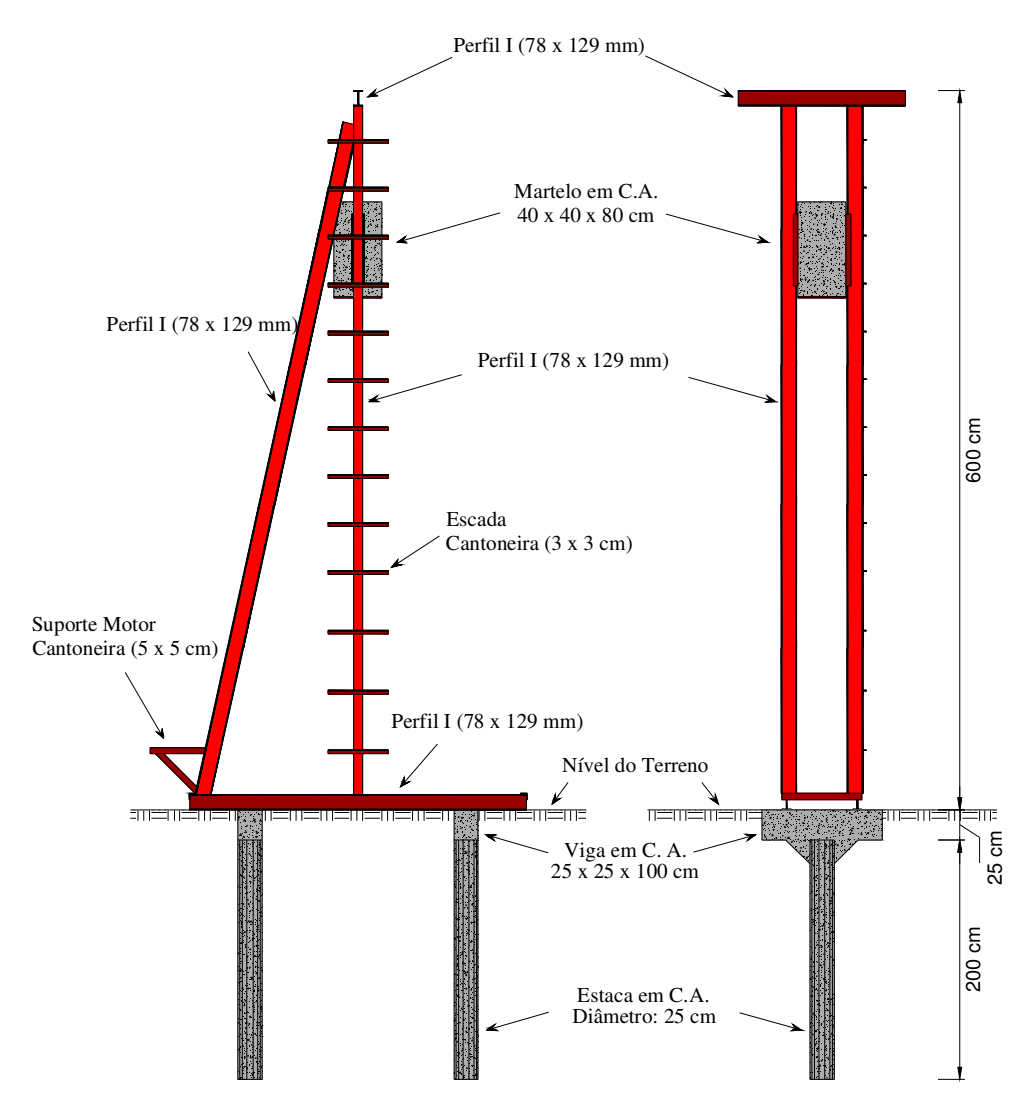

Figura 4.18 – Esquema do sistema desenvolvido para a aplicação da carga: a) vista lateral; b) vista frontal.

Sobre cada fundação, foram executados os apoios da viga, em concreto armado, juntamente com um tubo metálico, com 38 mm de diâmetro, que permite o encaixe da célula-de-carga. Entre o apoio de concreto e a célula-de-carga foram dispostas arruelas metálicas para melhor contato com a célula-de-carga (ver Figura 4.19). O encaixe da célula-de-carga no tubo metálico evita que a mesma saia de sua posição após o primeiro impacto do martelo com a viga.

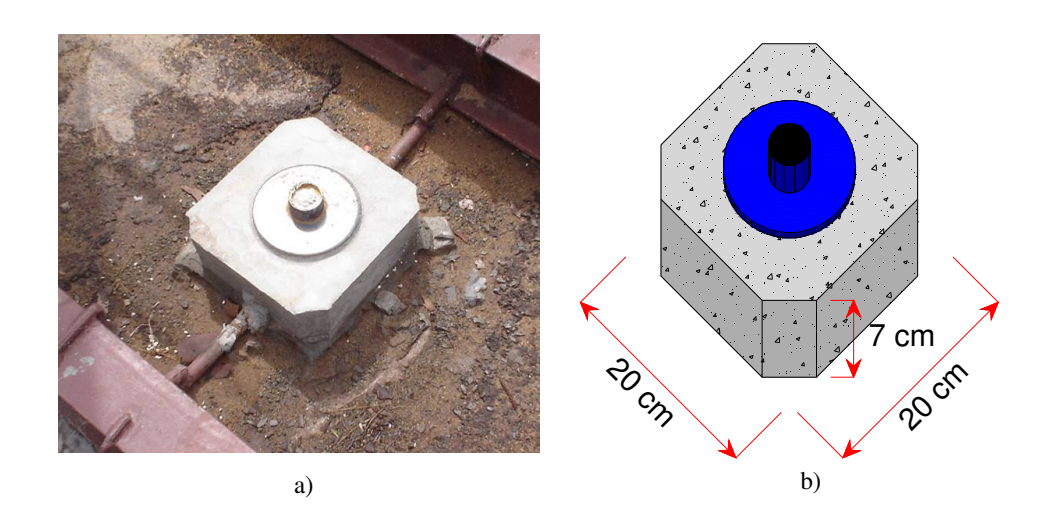

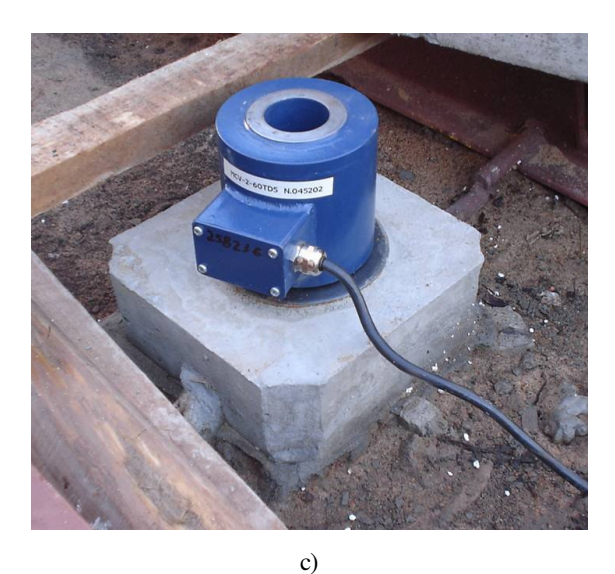

Figura 4.19 – Apoio das vigas: Detalhe do encaixe da célula-de-carga.

Entre a viga e as células-de-carga foram dispostos apoios metálicos (ver Figura 4.20) com esferas metálicas que permitem o giro da extremidade viga. Em um dos apoios, há roletes metálicos que permitem um pequeno deslocamento horizontal da viga. Nestes apoios metálicos foram soldados tubos com 38 mm de diâmetro, para o encaixe com a célula-de-carga.

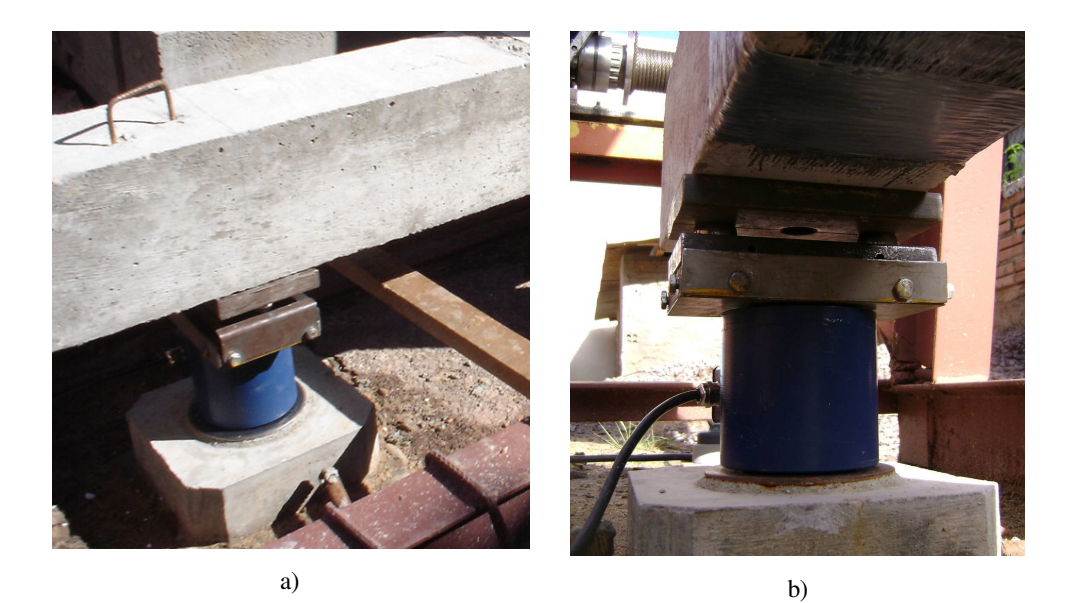

Figura 4.20 – Apoio das vigas: Detalhe da viga sobre os apoios metálicos rotulados.

O martelo utilizado para aplicar a carga de impacto foi confeccionado em concreto armado com adição de fibras de aço na mistura do concreto. De acordo com WANG et al. (1996), um dos benefícios do concreto reforçado com fibras de aço é que sua resistência ao impacto é significantemente maior do que para concreto simples.

Com seção transversal quadrada, 40 cm x 40 cm, e 80 cm de altura, o martelo com aproximadamente 320 kg de massa, foi reforçado com uma chapa metálica, com 8 mm de espessura, chumbada em sua face inferior para evitar a deterioração do concreto com os impactos ao longo dos ensaios (ver Figura 4.21).

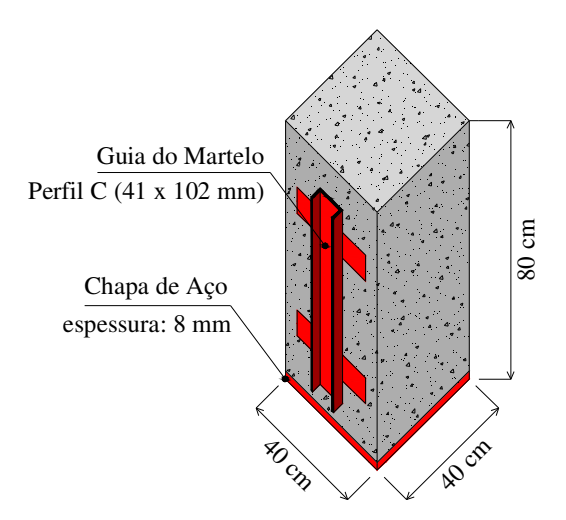

Figura 4.21 – Martelo utilizado para aplicar a carga de impacto.

Para impedir o deslocamento horizontal do martelo durante a queda e evitar que o mesmo viesse a tombar após o impacto com a viga, dois perfis metálicos C (41 mm x 102 mm) foram fixados em suas faces laterais. Desta forma, o martelo foi encaixado entre os perfis I da torre, que serviram de guia para o deslocamento, conforme ilustra a Figura 4.22.

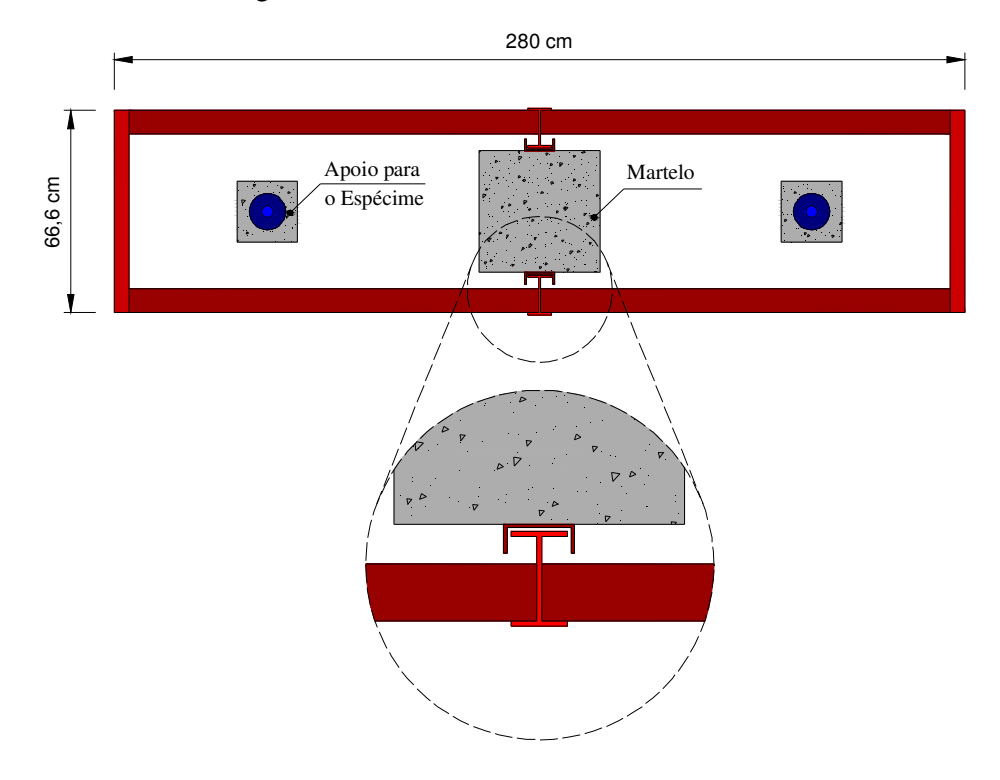

Figura 4.22 – Vista superior do equipamento de aplicação da carga de impacto: Detalhe do encaixe do martelo.

Para suspender, manter na posição desejada e liberar em queda livre o martelo, foi utilizado um equipamento acoplável ao aparato de aplicação da carga de impacto, constituído basicamente por um carretel, um motor elétrico, um sistema de freio, e um sistema que permite engrenar ou desengrenar o carretel ao conjunto motor e freio (ver Figura 4.23).

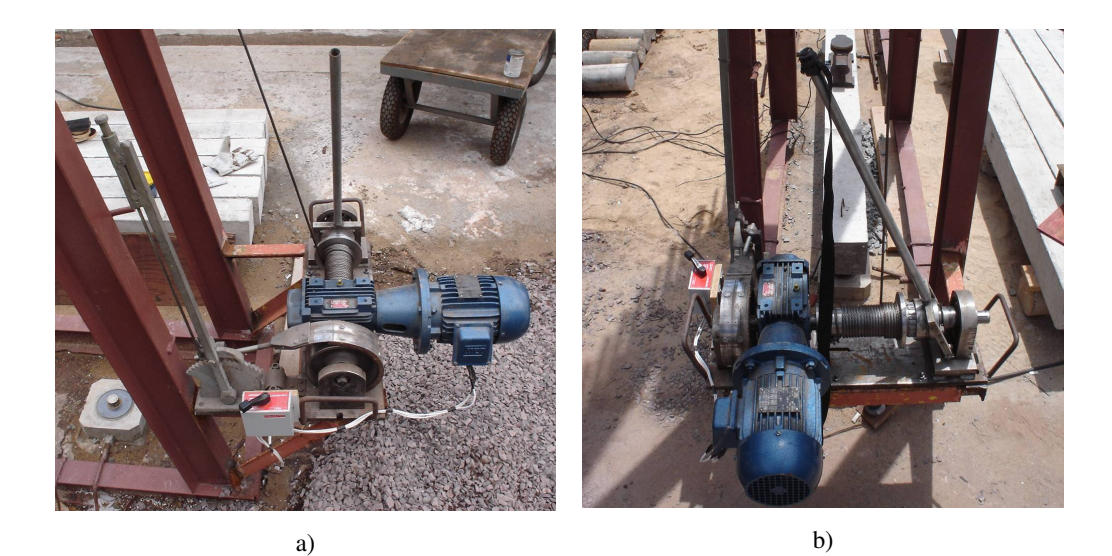

Figura 4.23 – Equipamento utilizado para operar os movimentos do martelo.

O motor elétrico, trifásico, de 1,5 cv e 1700 r.p.m., com uma redução 1:10, acionado por uma chave liga/desliga, gira o carretel e enrola o cabo de aço, de 6 mm de diâmetro, que através de duas roldanas, uma fixa na viga localizada no topo do aparato e outra fixa na face superior do martelo, suspende o martelo. Adotando as duas roldanas (ver Figura 4.24), foi possível reduzir pela metade a força necessária pelo motor para suspender o martelo, assim como a velocidade de içamento do martelo.

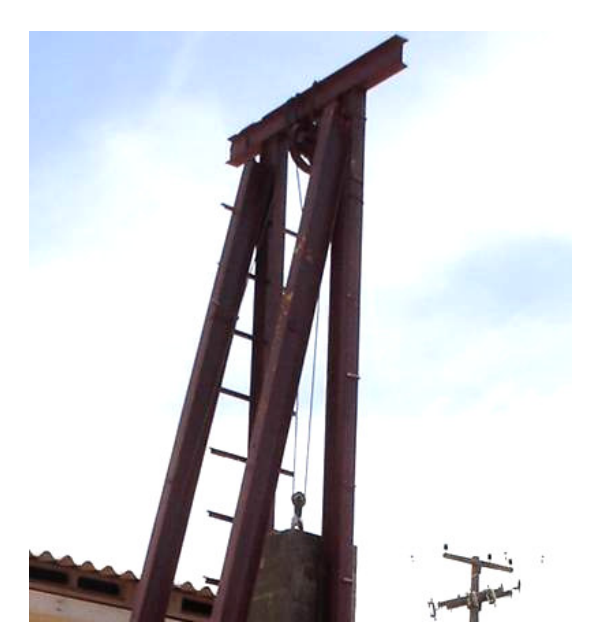

Figura 4.24 – Roldanas utilizadas para suspender o martelo.

O sistema de freio com lona permite que, após suspender o martelo até determinada altura e desligar o motor, o movimento de queda do martelo possa ser controlado e, desta forma, posicioná-lo cuidadosamente na altura desejada. Uma outra alavanca permite desengrenar o carretel do eixo ligado ao motor e ao sistema de freio, liberando o martelo em movimento de queda livre. A Figura 4.25 apresenta uma vista geral do equipamento de aplicação da carga de impacto.

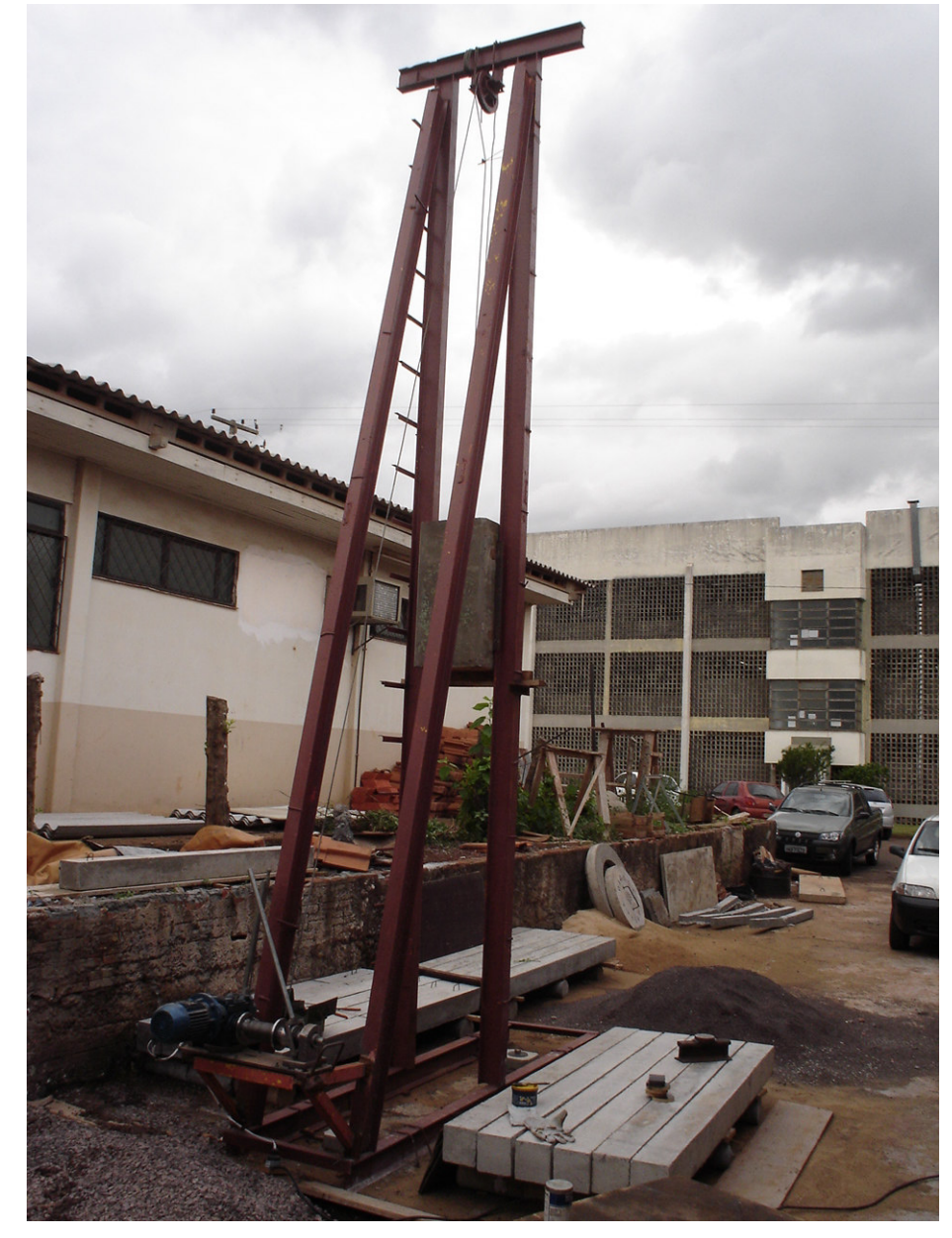

Figura 4.25 – Aparato para aplicação da carga de impacto.

## **4.9. Execução dos Ensaios das Vigas**

As vigas biapoiadas foram ensaiadas com duas cargas concentradas a 10,9 cm do meio do vão. O esquema de ensaio, ilustrado na Figura 4.26, foi utilizado tanto para os ensaios estáticos quanto para os ensaios dinâmicos.

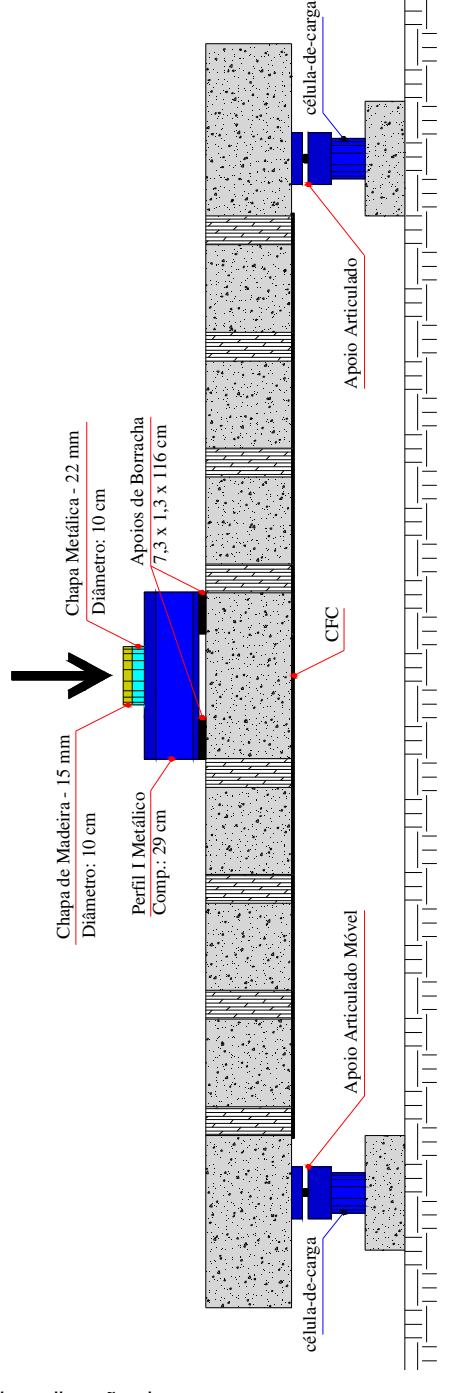

Figura 4.26 – Esquema de aplicação de carga.

Os ensaios estáticos foram realizados no Laboratório de Modelos Reduzidos (LMR) da Unioeste, em uma mesa de reação com capacidade de carga de 300 kN. O carregamento foi aplicado por meio de um cilindro hidráulico e o controle de carregamento foi manual a partir da força que foi aplicada de modo quase estático, continuo e monotonicamente.

A carga concentrada aplicada ou pelo martelo ou pelo cilindro hidráulico, no caso dos ensaios dinâmicos e estáticos, respectivamente, é aplicada sobre um perfil metálico de seção I, proveniente de trilho ferroviário, apoiado sobre borrachas com dimensões 7,3 cm x 1,3 cm x 116 cm.

Sobre o trilho foi soldada uma chapa metálica, com 22 mm de espessura e 10 cm de diâmetro, para nivelar a superfície de contato visto a face superior do trilho apresentar pequena inclinação transversal. Uma chapa de madeira compensada resinada, com 15 mm de espessura e 10 cm de diâmetro, foi adotada para absorver pequenas irregularidades entre a chapa metálica e o fundo do martelo. A Figura 4.27 mostra as vigas preparadas para ensaio.

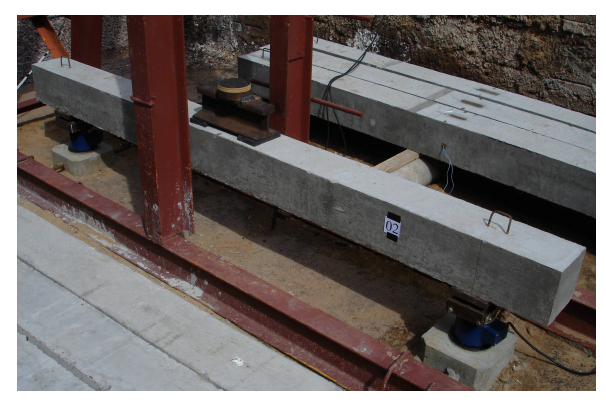

a)

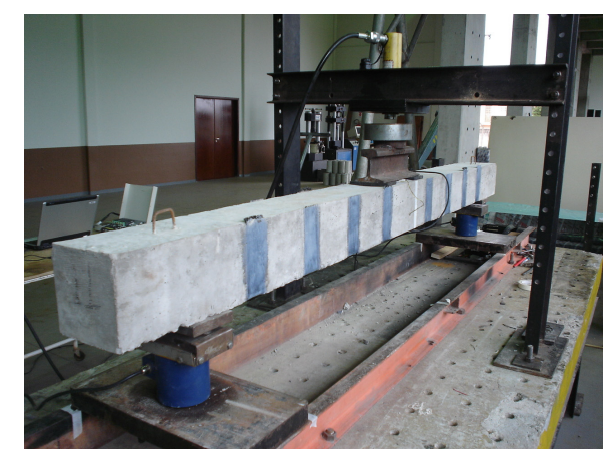

b)

Figura 4.27 – Viga preparada para ensaio: a) dinâmico; b) estático.